# Composite Textiles & Membranes

 $\boldsymbol{\omega}$ 

 $\mathbf{L}$ 

 $\overline{\phantom{a}}$ 

4

 $\mathbf C$ 

 $\overline{\mathbf{C}}$ 

4

 $\mathbf{L}$ 

 $\overline{c}$ 

 $\mathbf{L}$ 

 $\overline{\mathbf{o}}$ 

#### **Border choice and membrane parameters**

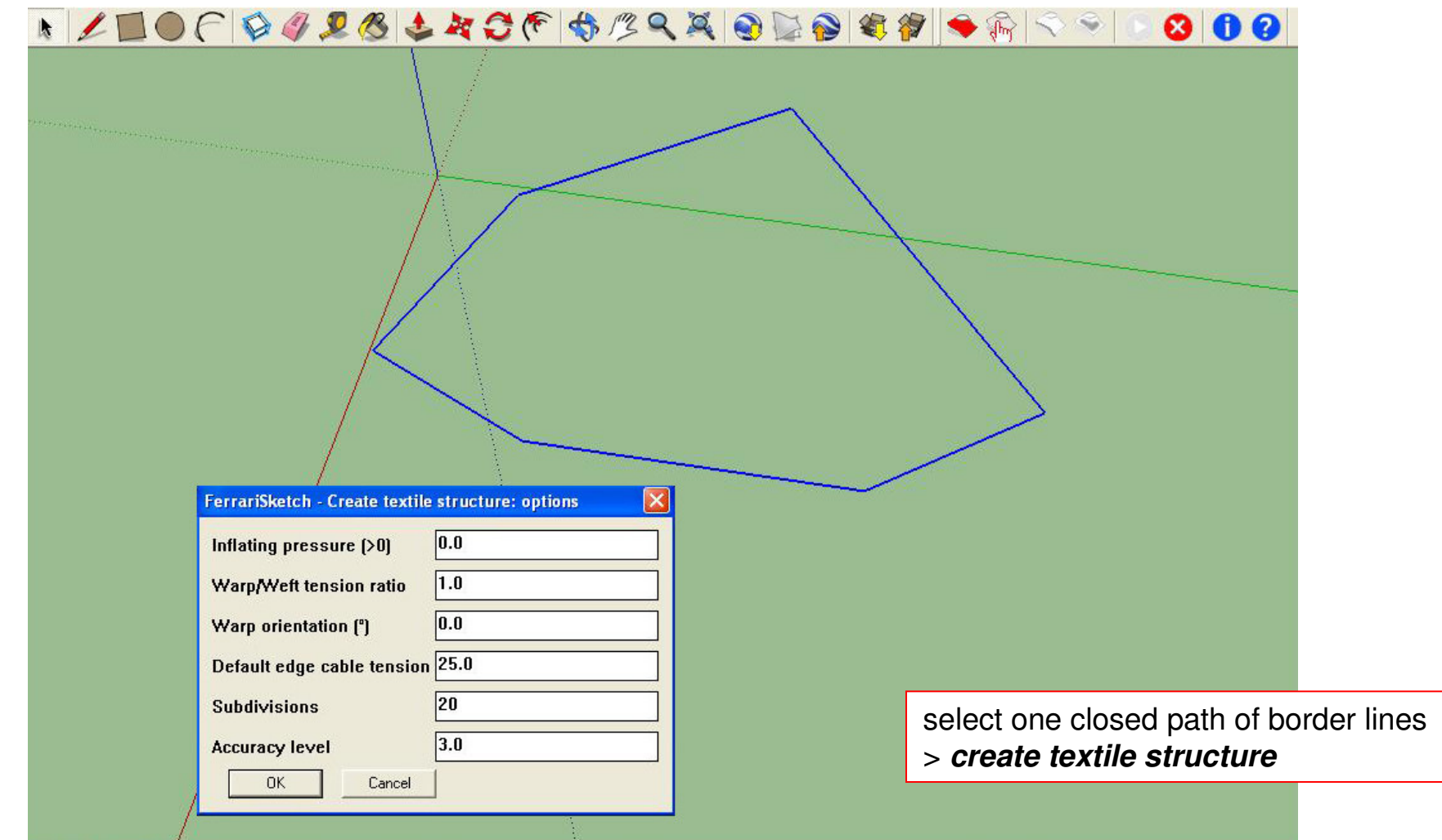

**FerrariSketch software:** plugin for textile membranes form-finding – October <sup>2009</sup>

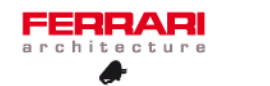

1/7

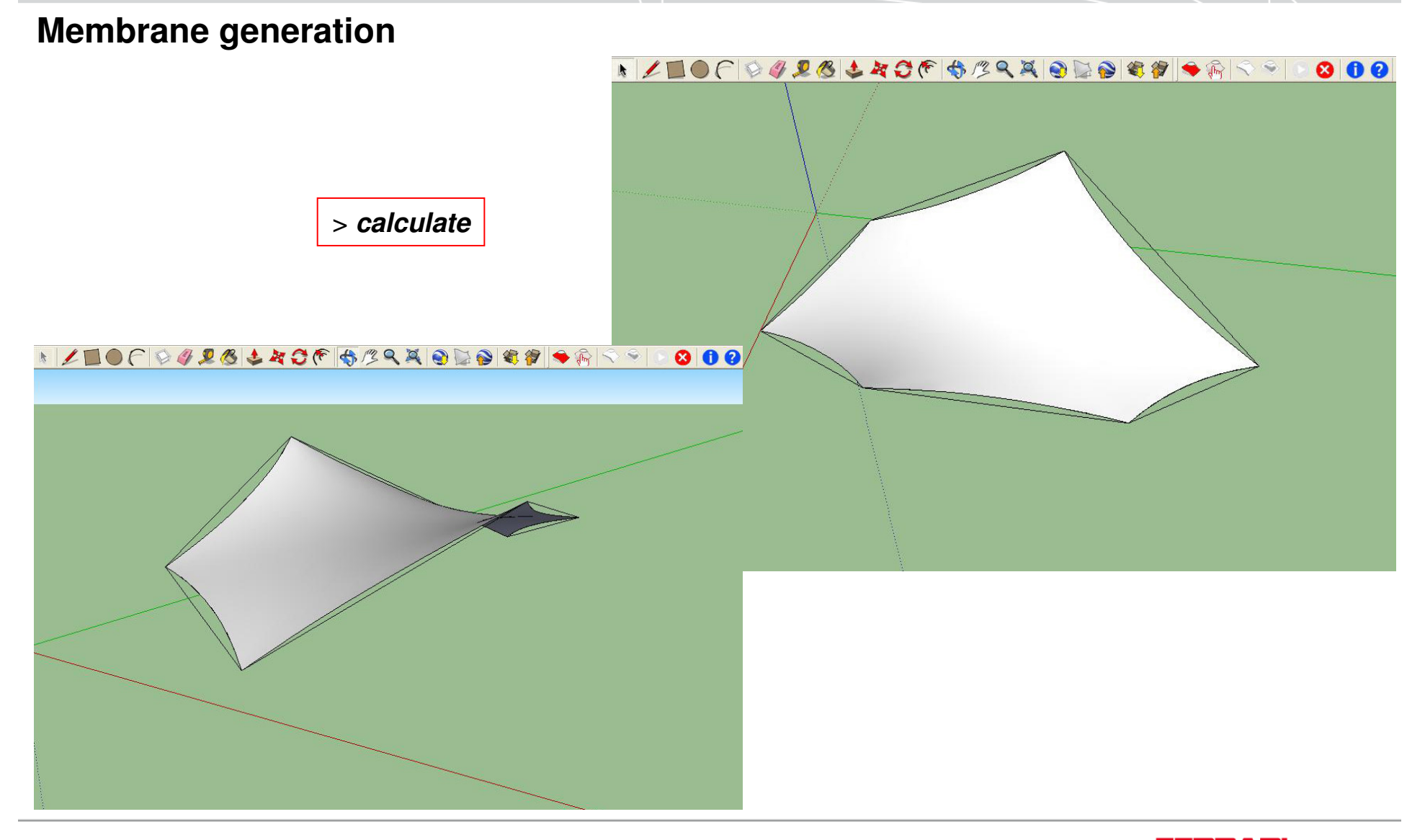

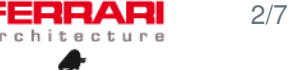

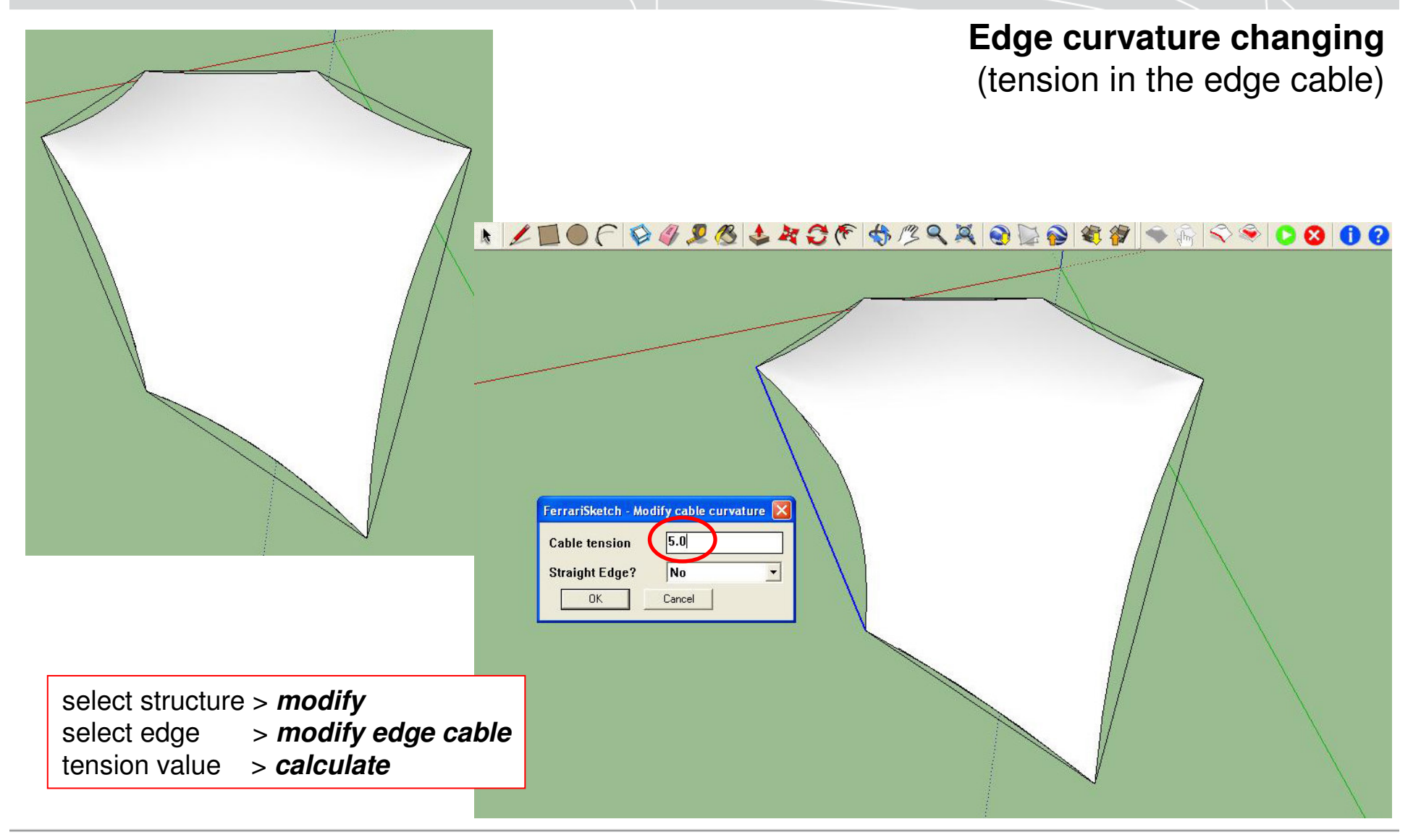

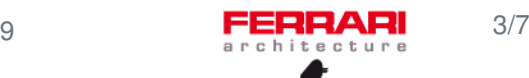

#### **Shadows adding**

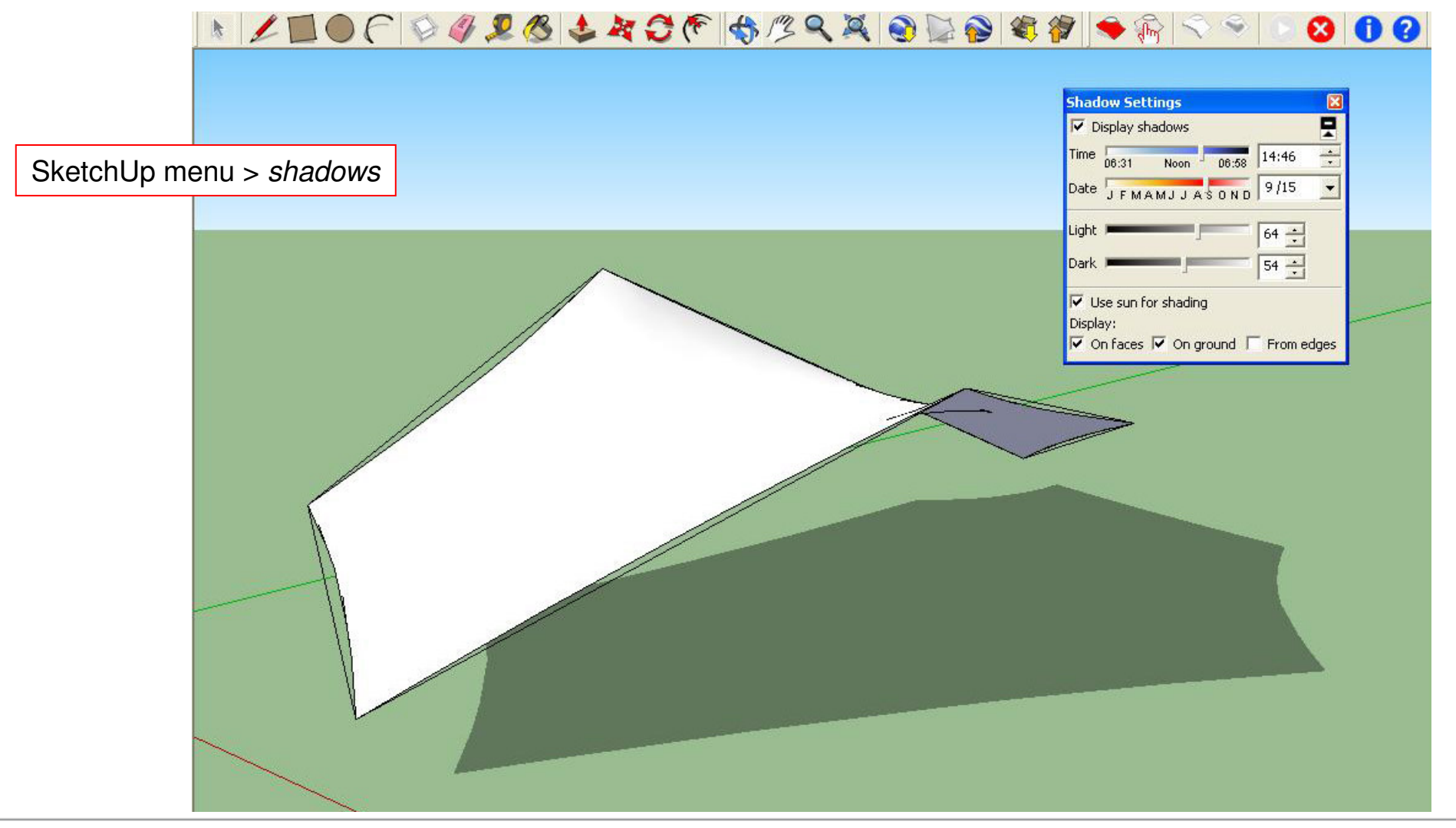

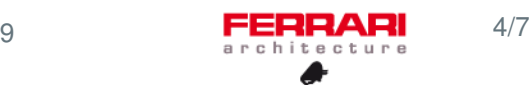

#### **Fabric color choice**

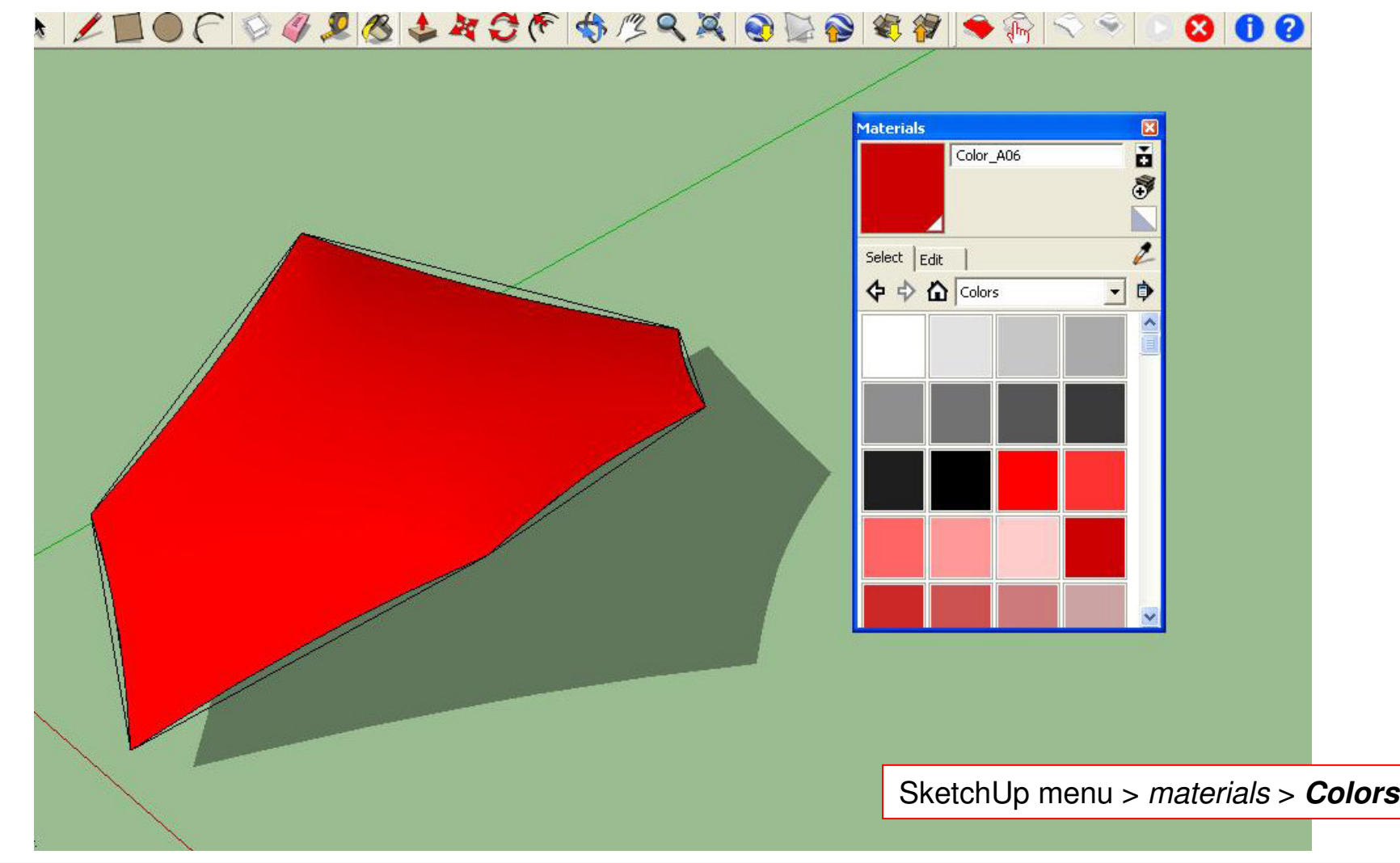

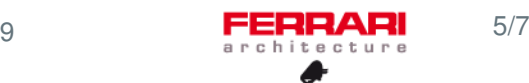

#### **Final modelling with structure** (steel elements)

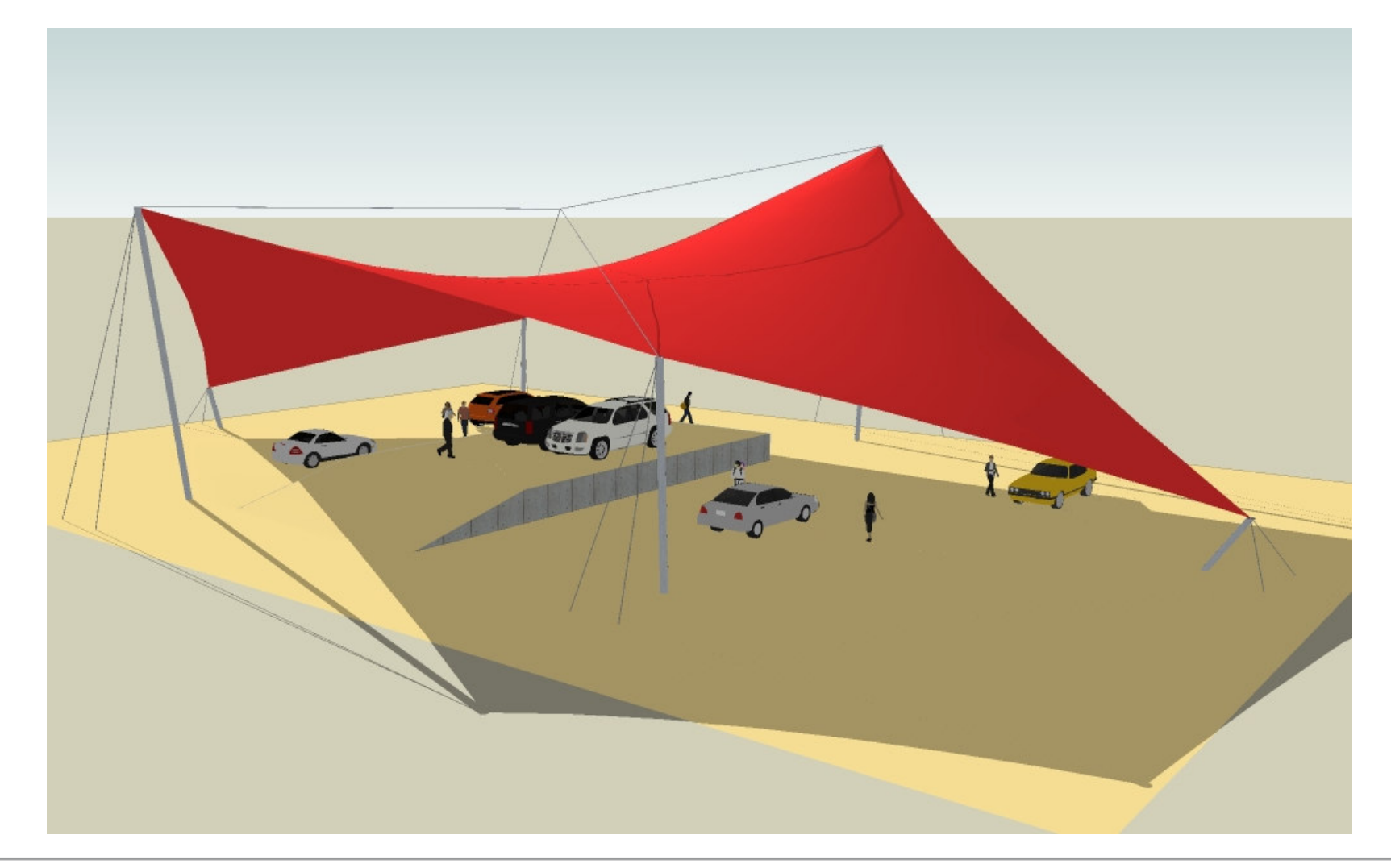

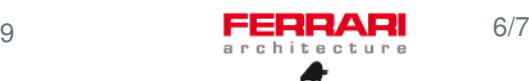

**Google Earth exportation** (Paris, place du Trocadéro)

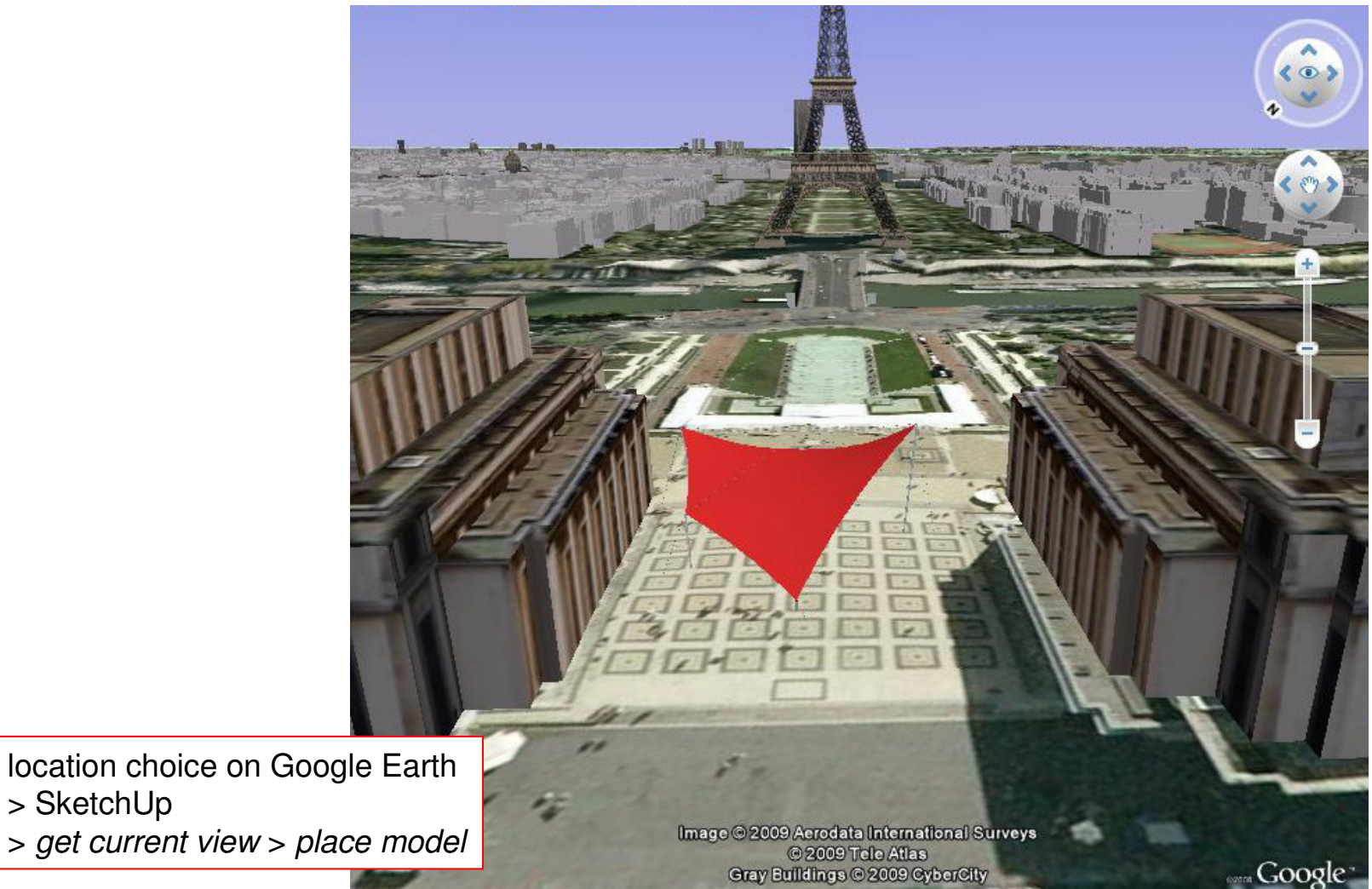

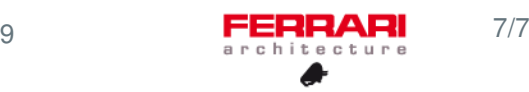

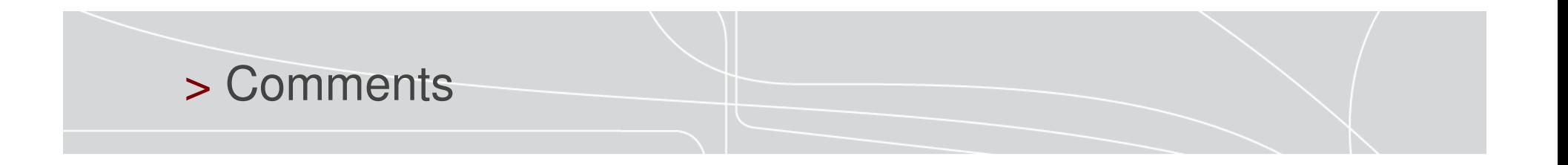

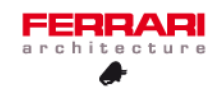

# FERRARI architecture